## **ELECCIONES ALUMNADO H. CONSEJO UNIVERSITARIO**

 $\bigcirc$ 

hrs

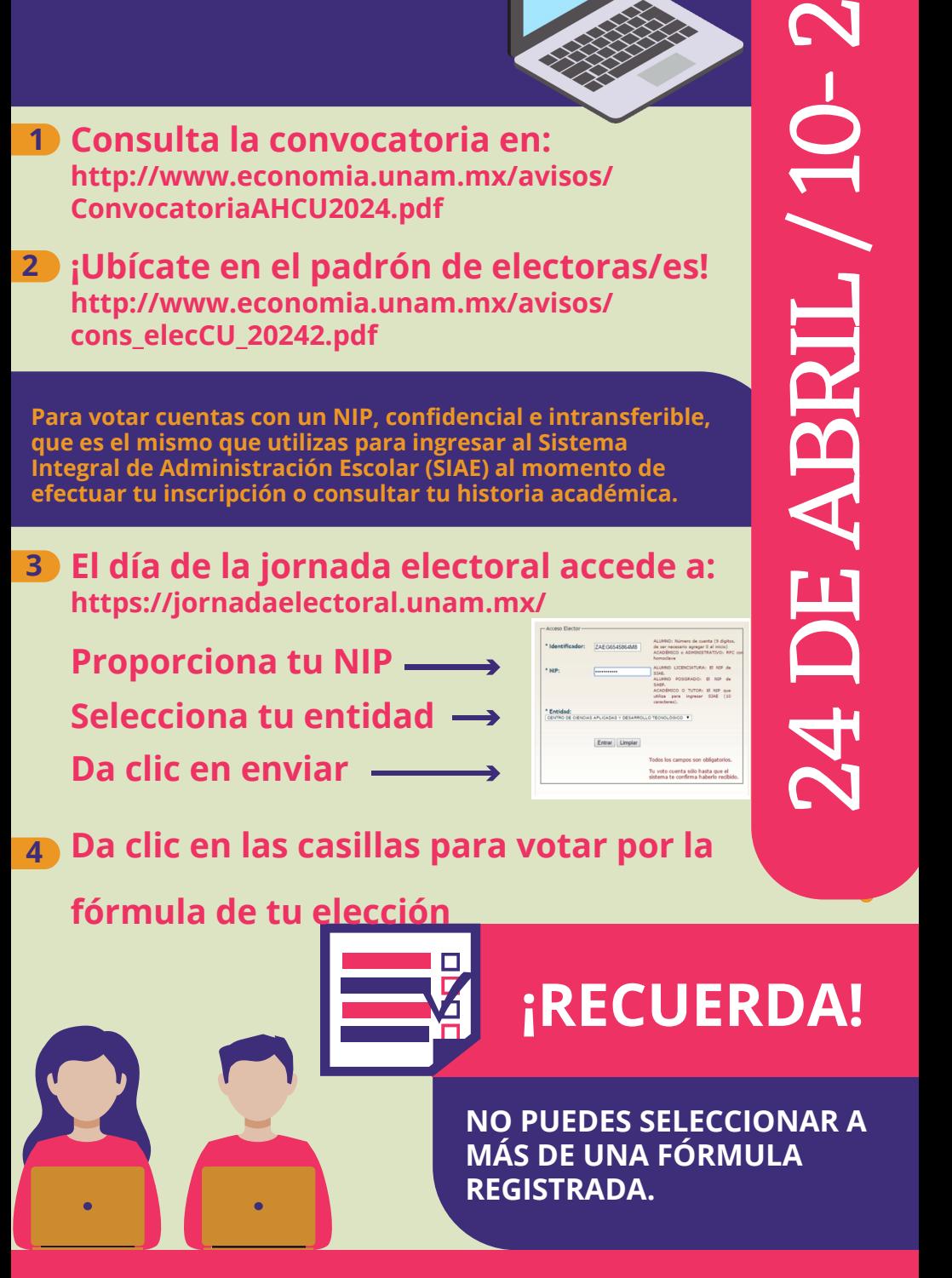

En caso de tener dudas sobre cómo emitir su voto el día de la elección, puede comunicarse a: **[clve\\_alumnado@economia.unam.mx](mailto:clve_alumnado@economia.unam.mx)**